## Ca1 L'ADDITION

On fait une addition pour mettre ensemble, réunir, ajouter…

Son signe est **+**.

Son résultat s'appelle la **somme**.

On peut changer l'ordre des termes pour faciliter les calculs.

**ex** :  $12 + 17 + 8 = 12 + 8 + 17$  $= 20 + 17$  $=$  37

#### **Les compléments à 10**

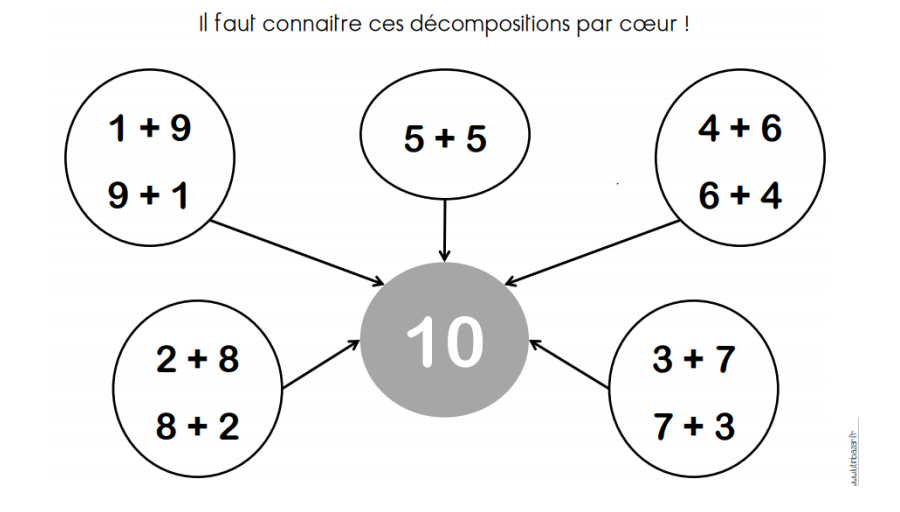

## **Technique opératoire**

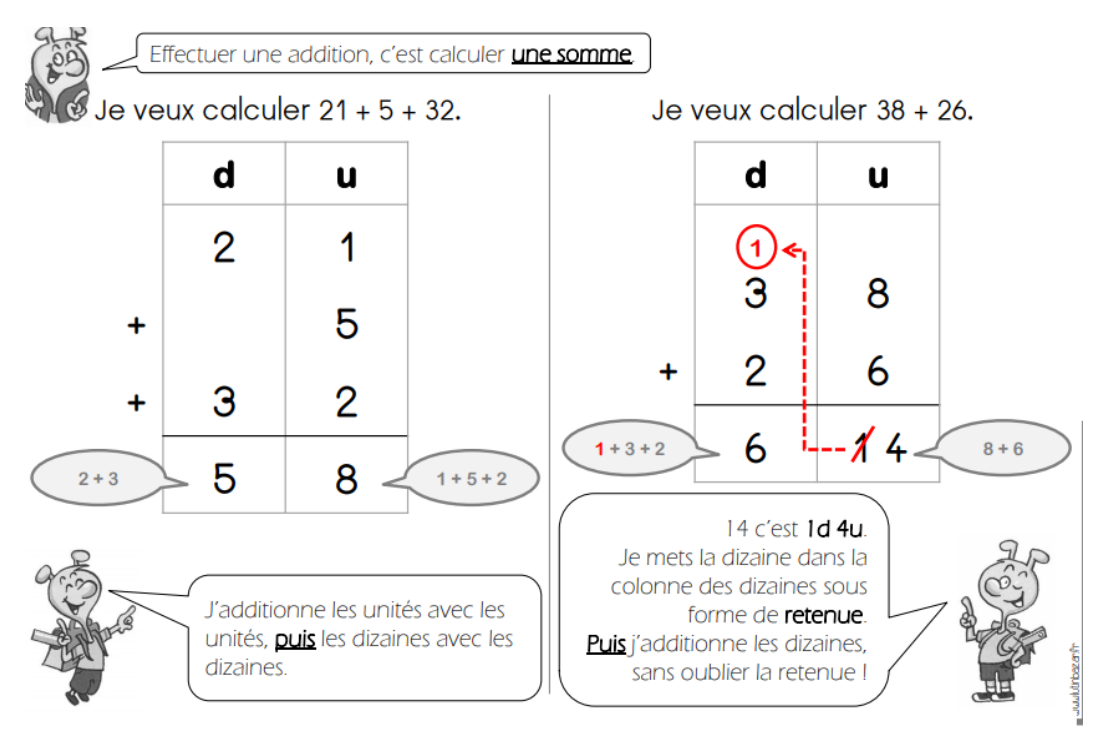

A savoir dans le désordre!

Quand on connait le résultat d'une addition dans un sens, on connait aussi le résultat dans l'autre sens.

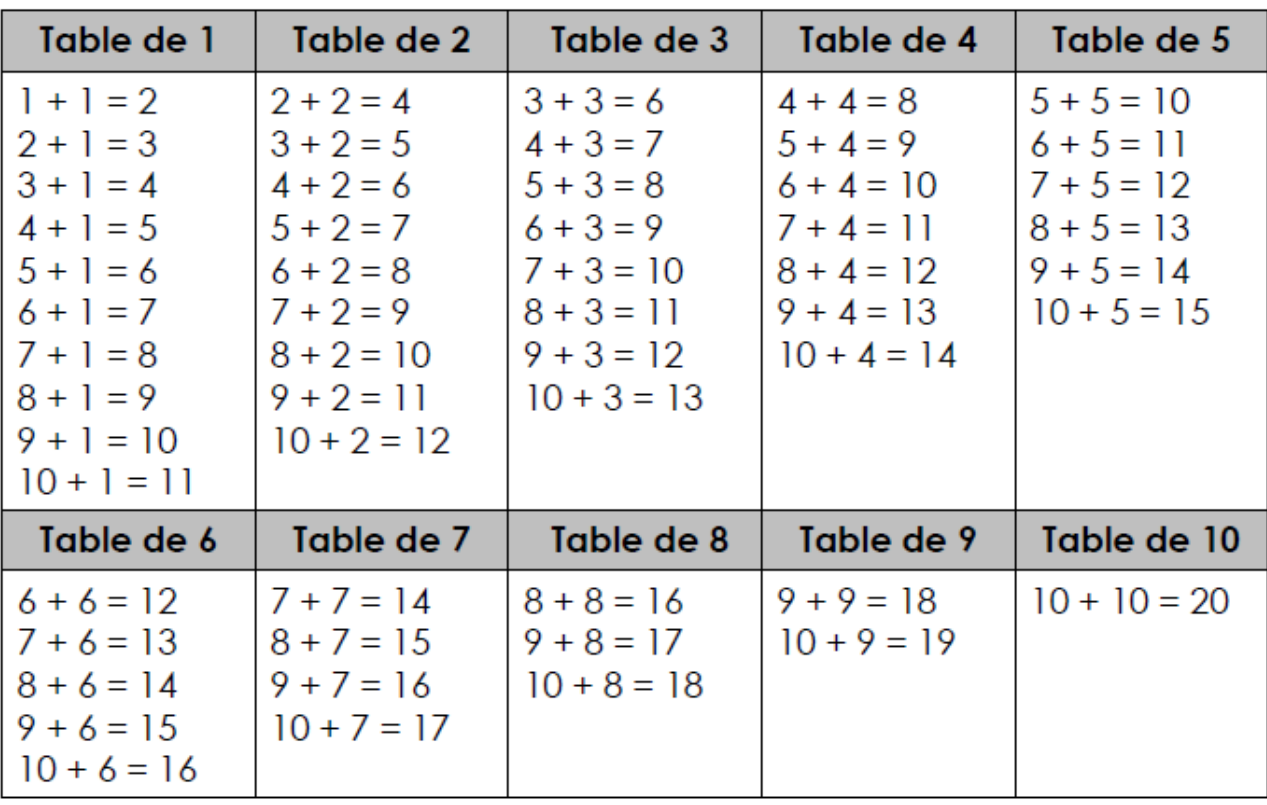

www.cenicienta.fr

On utilise la multiplication pour compter des carreaux sur un quadrillage, ou des objets rangés de la même manière (des caisses empilées, des boites d'œufs…)

Son signe est **x**.

Son résultat s'appelle le **produit**.

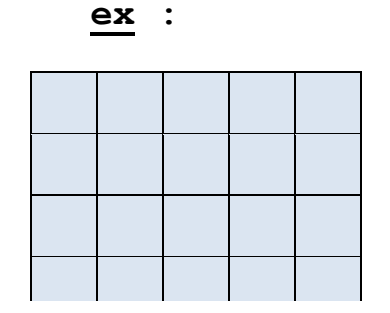

Observe ce rectangle : il y a 6 lignes de 5 carreaux, ou 5 colonnes de 6 carreaux, soit 30 carreaux au total.

 $6 \times 5 = 5 \times 6 = 30$ 

On utilise aussi la multiplication pour **éviter une addition répétée**.

**ex** : dans une salle, il y a 4 rangées de 12 places.

Combien y a-t-il de places au total ?

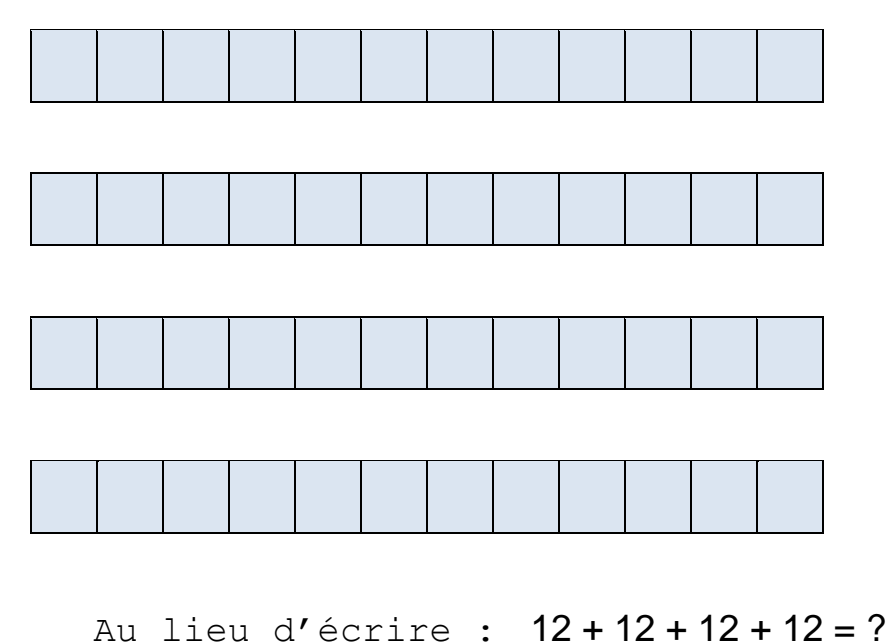

On écrit :  $4 \times 12 = 48$  (il y a 4 fois le nombre 12).

#### **Technique opératoire**

#### **La multiplication à 1 chiffre**

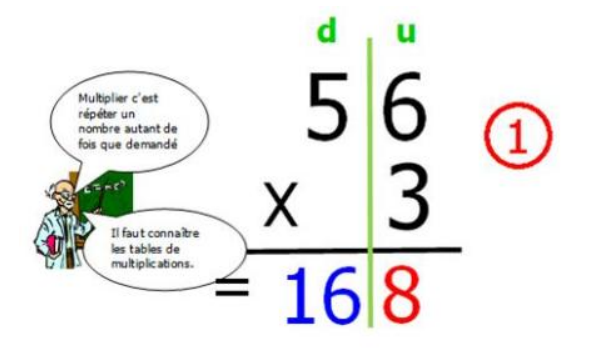

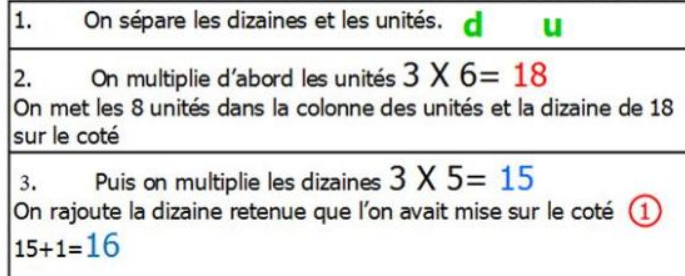

#### **La multiplication à 2 chiffres**

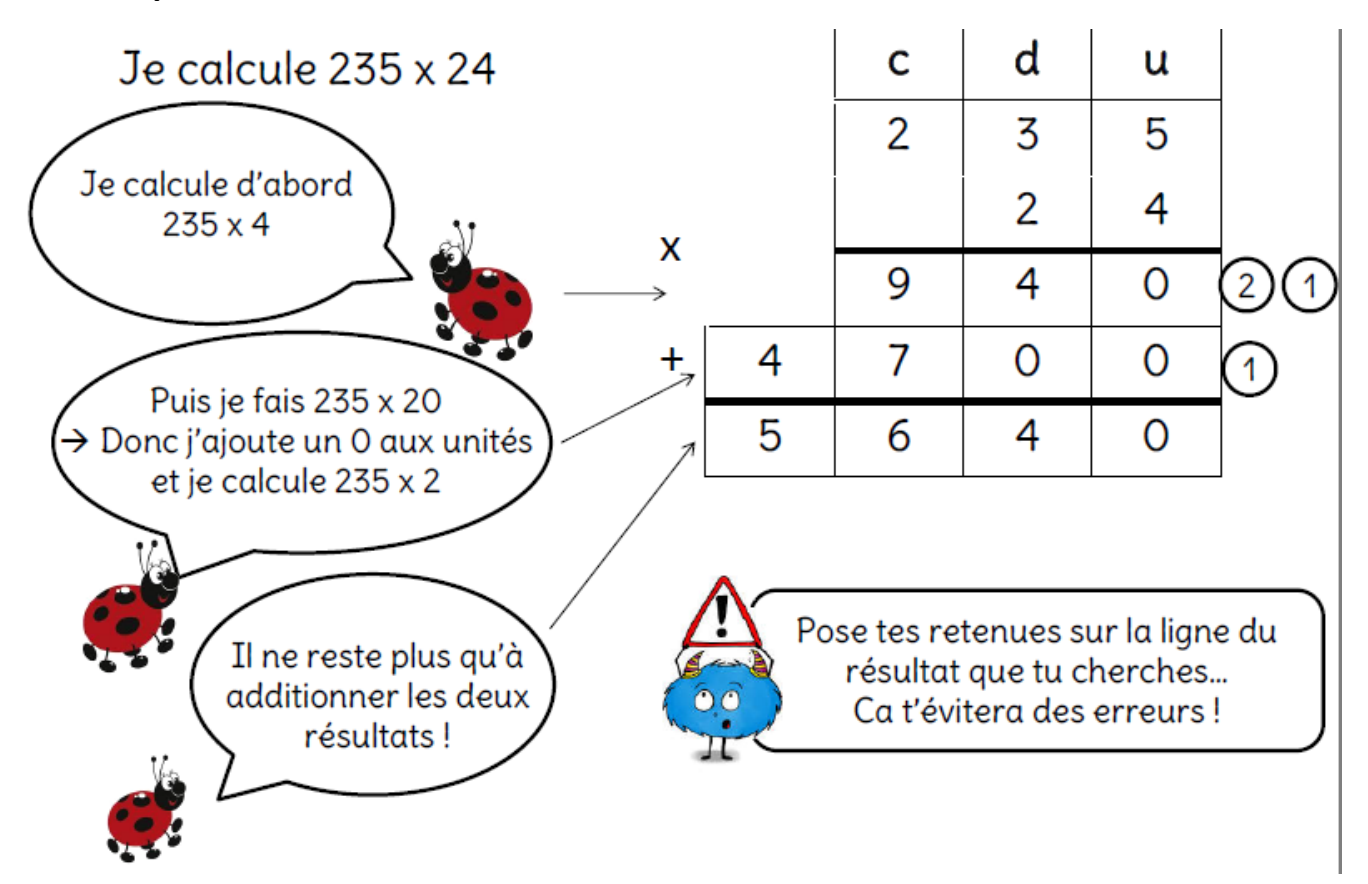

#### LES TABLES DE MULTIPLICATIONS

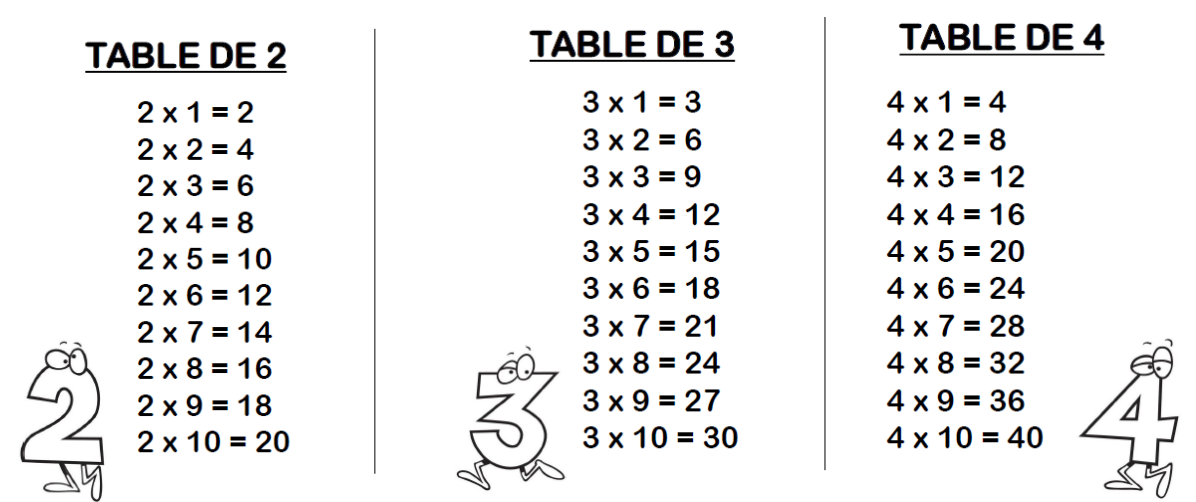

#### **TABLE DE 7** TABLE DE 6

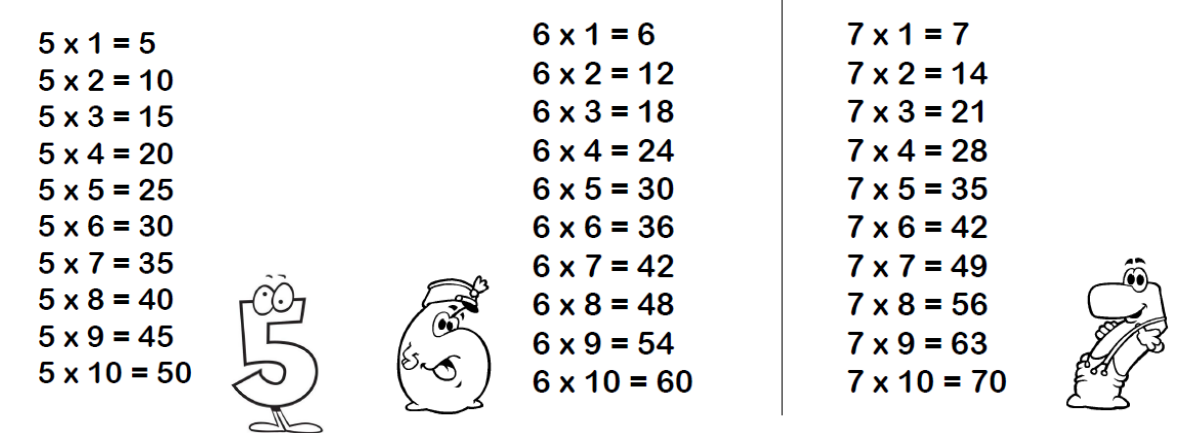

## **TABLE DE 8**

**TABLE DE 5** 

 $8 \times 1 = 8$  $8 \times 2 = 16$  $8 \times 3 = 24$  $8 \times 4 = 32$  $8 \times 5 = 40$  $8 \times 6 = 48$  $8 \times 7 = 56$  $8 \times 8 = 64$  $8 \times 9 = 72$  $8 \times 10 = 8$ 

## **TABLE DE 9**

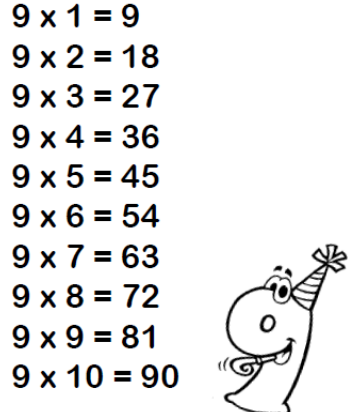

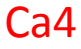

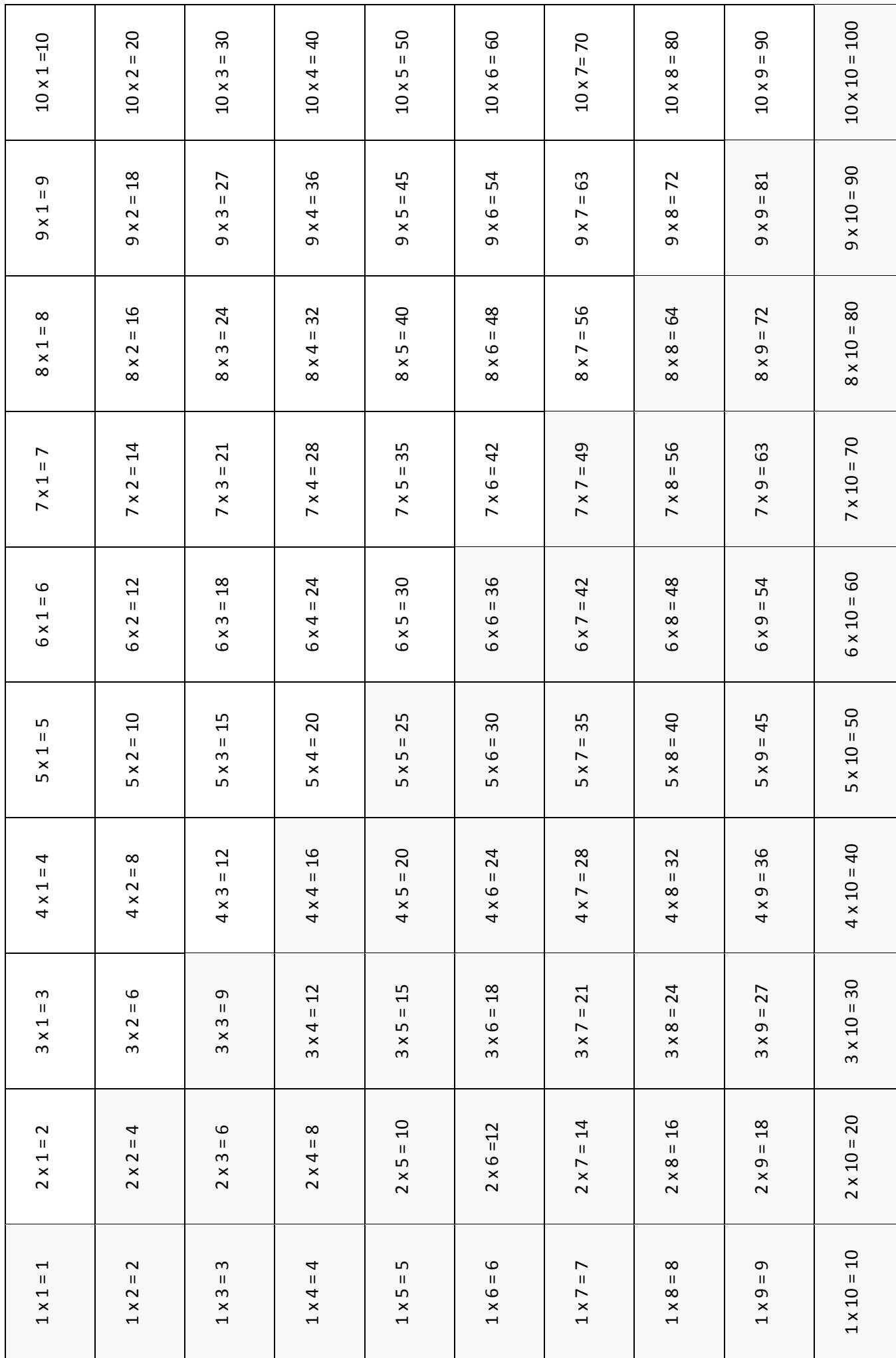

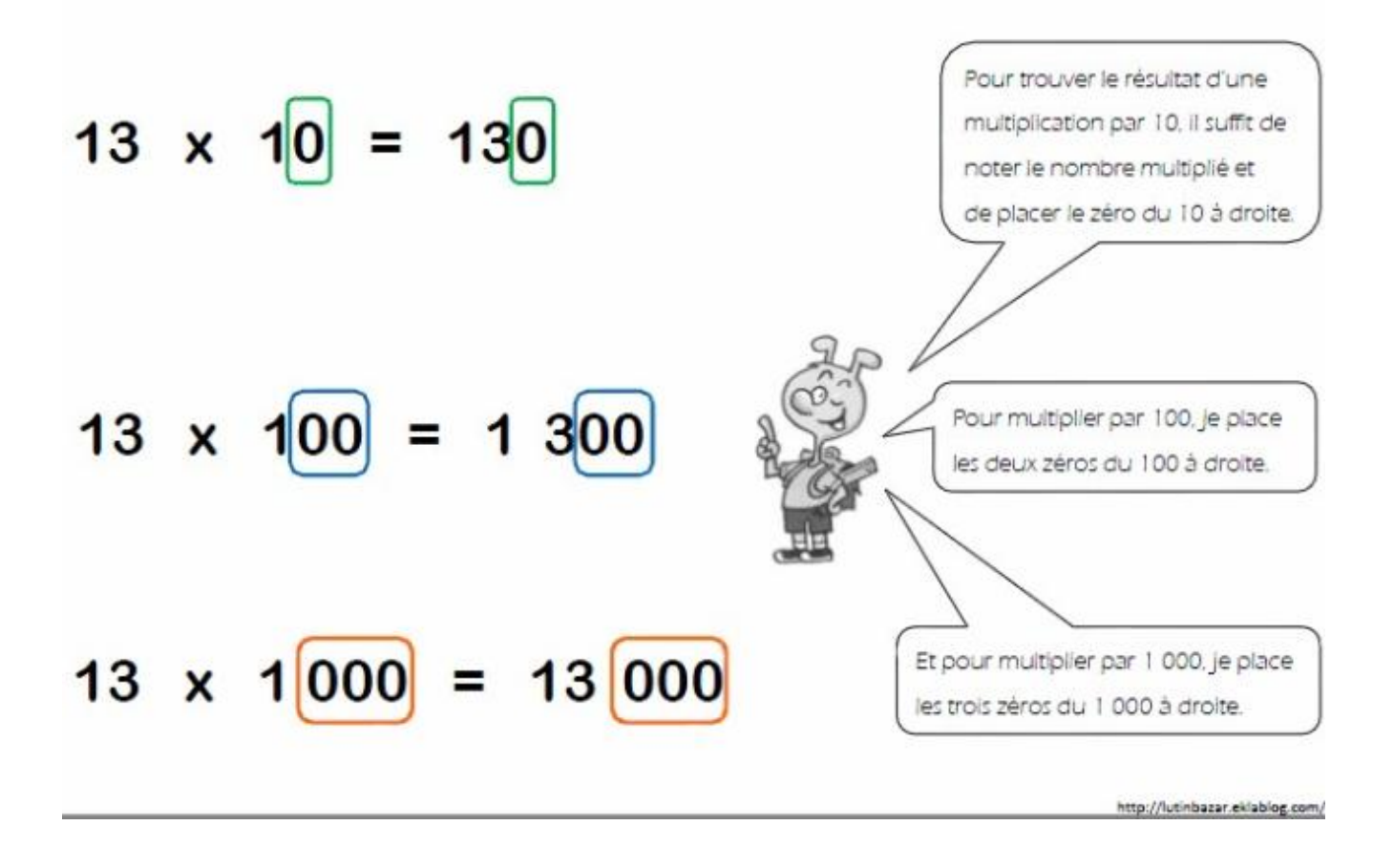

Lorsque l'on multiplie un nombre par **20** :

Il suffit de **multiplier par 2** et d'ajouter **un zéro** au nombre.

**ex** : 25 x 20 = 500 car 25 x 2 = 50

Lorsque l'on multiplie un nombre par **5 000** :

Il suffit de **multiplier par 5** et d'ajouter **trois zéros** au nombre.

$$
ex: 25 x 5 000 = 125 000 car 25 x 5 = 125
$$

On fait une soustraction pour retirer, ôter, calculer un reste…

Son signe est -.

Son résultat s'appelle la **différence**.

On **NE** peut **PAS** changer l'ordre des termes : le nombre le plus grand est toujours placé à gauche ou au-dessus du plus petit.

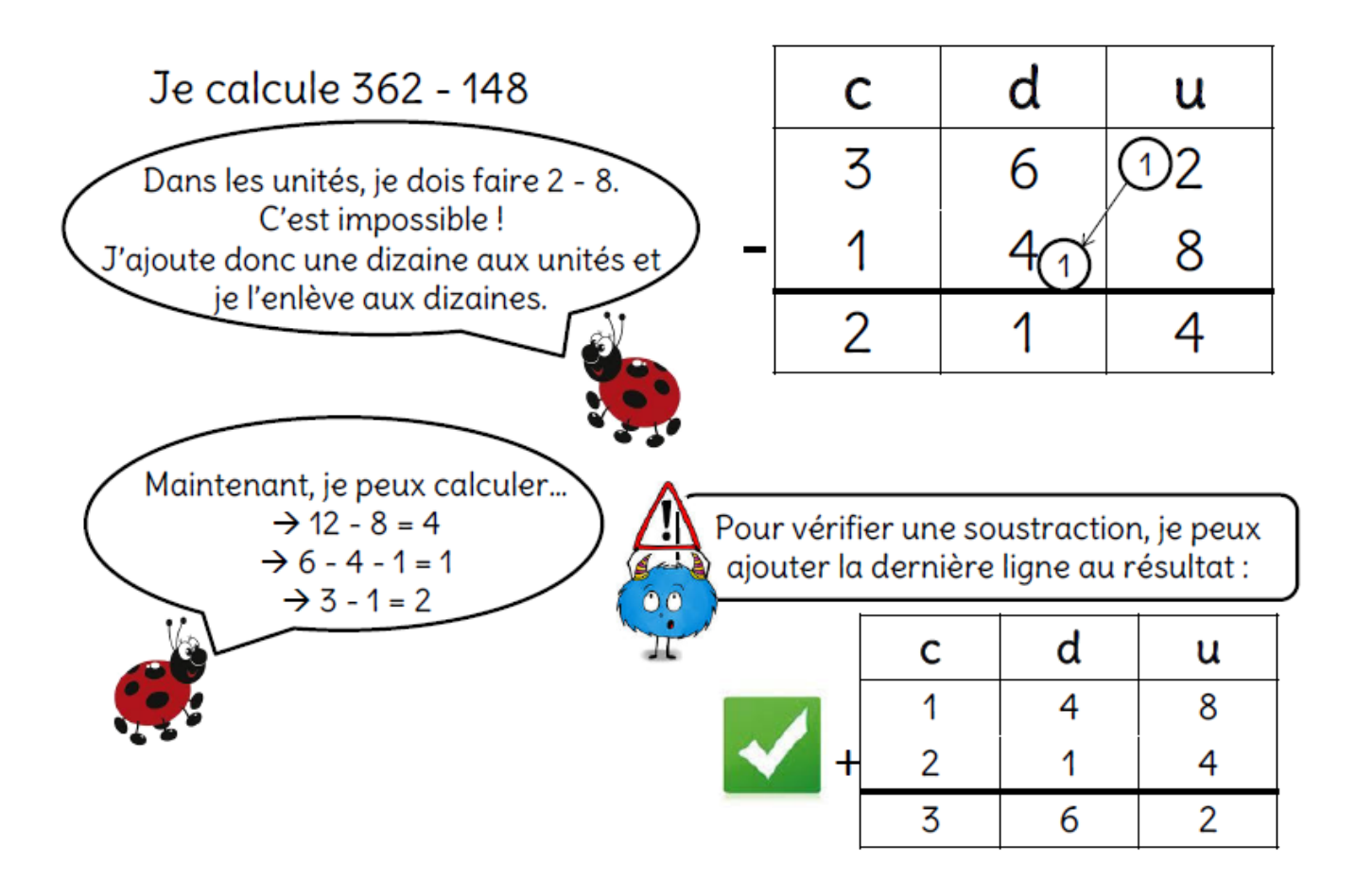

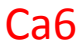

#### Ca6 LA DIVISION

On fait une division pour partager en parts égales.

Son signe est $\left(\cdot\right)$ 

Son résultat s'appelle le **quotient**.

La division correspond à une multiplication à trous.

**ex** : 36 : 9 = ? correspond à 36 = 9 x ?

On peut toujours transformer une multiplication en deux divisions.

**ex** : 42 = 6  $x \rightarrow 42 : 6 = 7$  $\rightarrow$  42 : 7 =  $\sqrt{2}$  lequotient le diviseur le dividende le reste

Voici les mots utilisés pour nommer les termes d'une division :

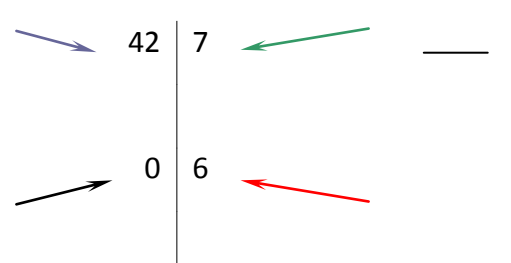

Ici, le reste est nul, on dit que le quotient est exact.

Si le quotient n'est pas exact, il y a alors un reste.

$$
\begin{array}{c|cccc}\n\textbf{ex} & : & 38 = (9 \times 4) + 2 & & & 38 & 9 \\
 & & & & & & & \\
 & & & & & & & \\
 & & & & & & & \\
 & & & & & & & \\
 & & & & & & & \\
 & & & & & & & \\
 & & & & & & & \\
 & & & & & & & \\
 & & & & & & & & \\
\end{array}
$$

On écrit :

**Dividende = (diviseur x quotient) + reste**

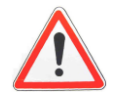

**Le reste est toujours plus petit que le diviseur.**

## **Technique opératoire**

## Diviser, c'est chercher deux nombres :

le quotient et le reste à partir du dividende et du diviseur.

1. Il faut d'abord trouver le nombre de chiffres au quotient.

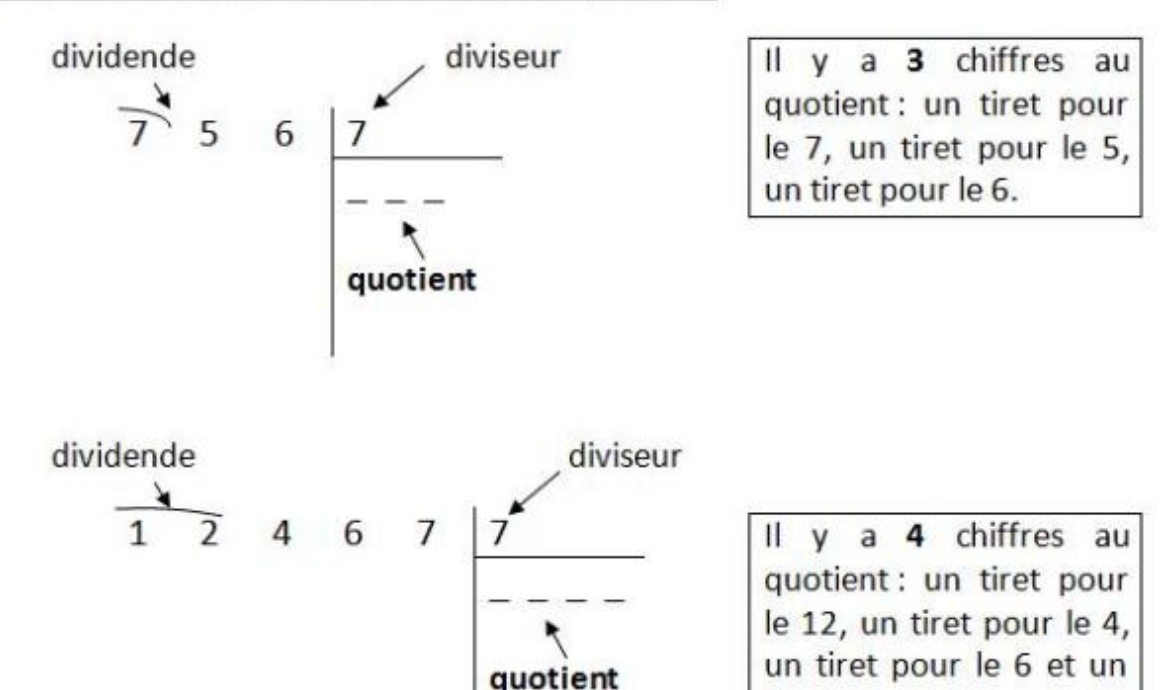

#### 2. Ensuite il faut poser l'opération :

exemple :  $165 : 7 = ...$ 

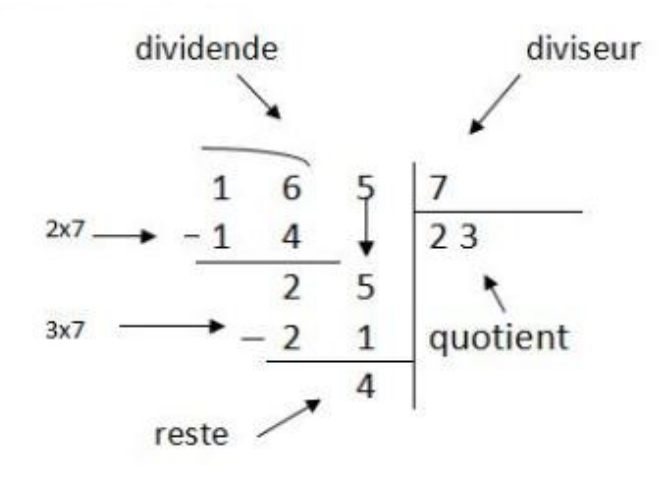

On obtient  $165 = (7 \times 23) + 4$ 

Il y a 2 chiffres au quotient : un tiret pour le 16 et un tiret pour le 5.

tiret pour le 7.

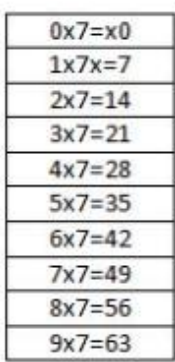

Pour **multiplier** un nombre décimal par 10, 100 ou 1 000, il suffit de **décaler** la virgule de **1**, **2** ou **3 rangs vers la droite**. S'il manque des chiffres, on rajoute des zéros.

> **ex** : 3,92 x 10 = 39**,**2 3,92 x 100 = 392 3,92 x 1 000 = 392**0**

Pour **diviser** un nombre décimal par 10, 100 ou 1 000, il suffit de **décaler** la virgule de **1**, **2** ou **3 rangs vers la gauche**. S'il manque des chiffres, on rajoute des zéros.

> **ex** : 45,8 : 10 = 4**,**58 45,8 : 100 = **0,**458 45,8 : 1 000 = **0,0**458

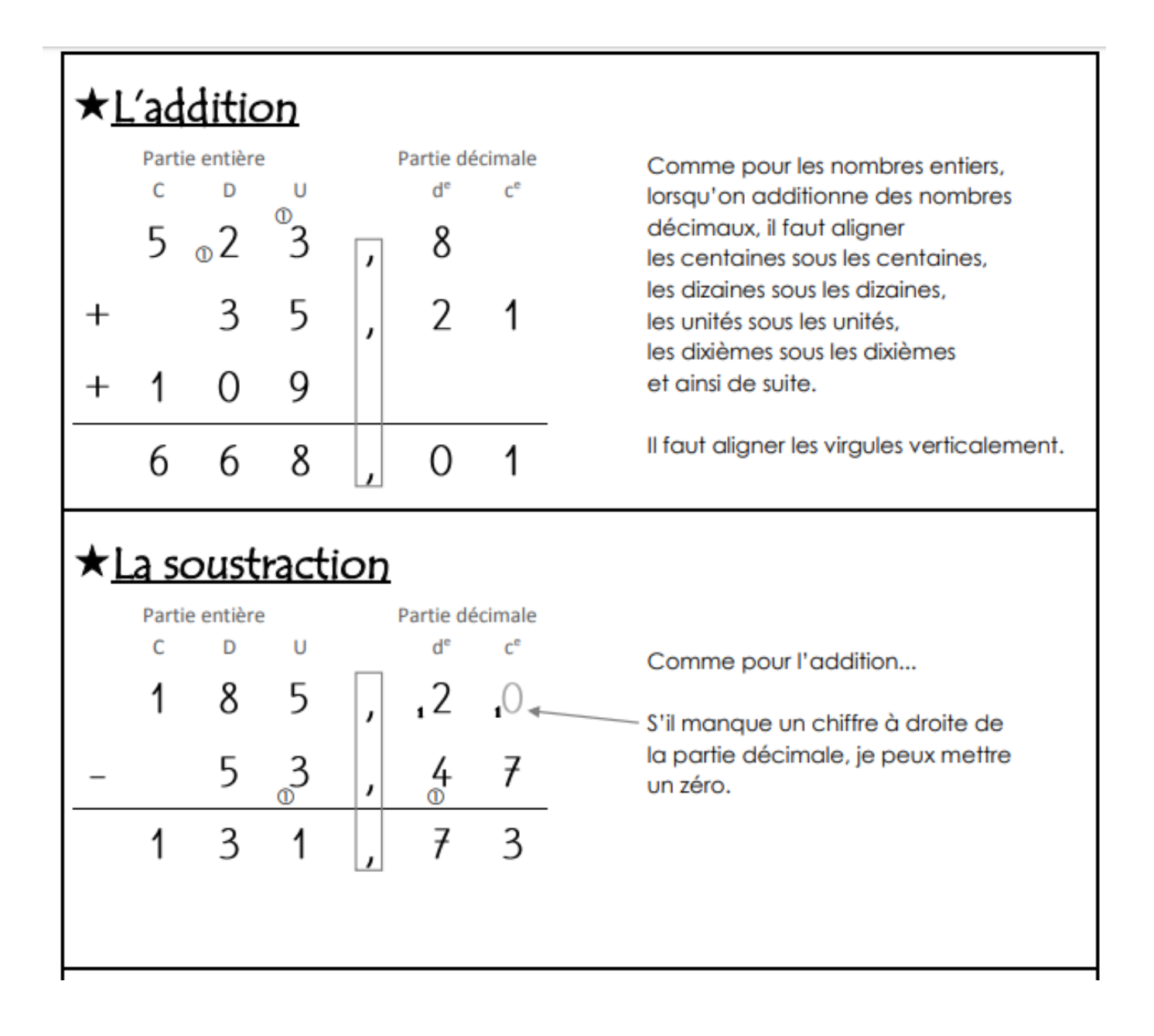

 $Ca8$ 

Ca9

MULTIPLICATION D'UN NOMBRE DECIMAL

**PAR UN NOMBRE ENTIER** 

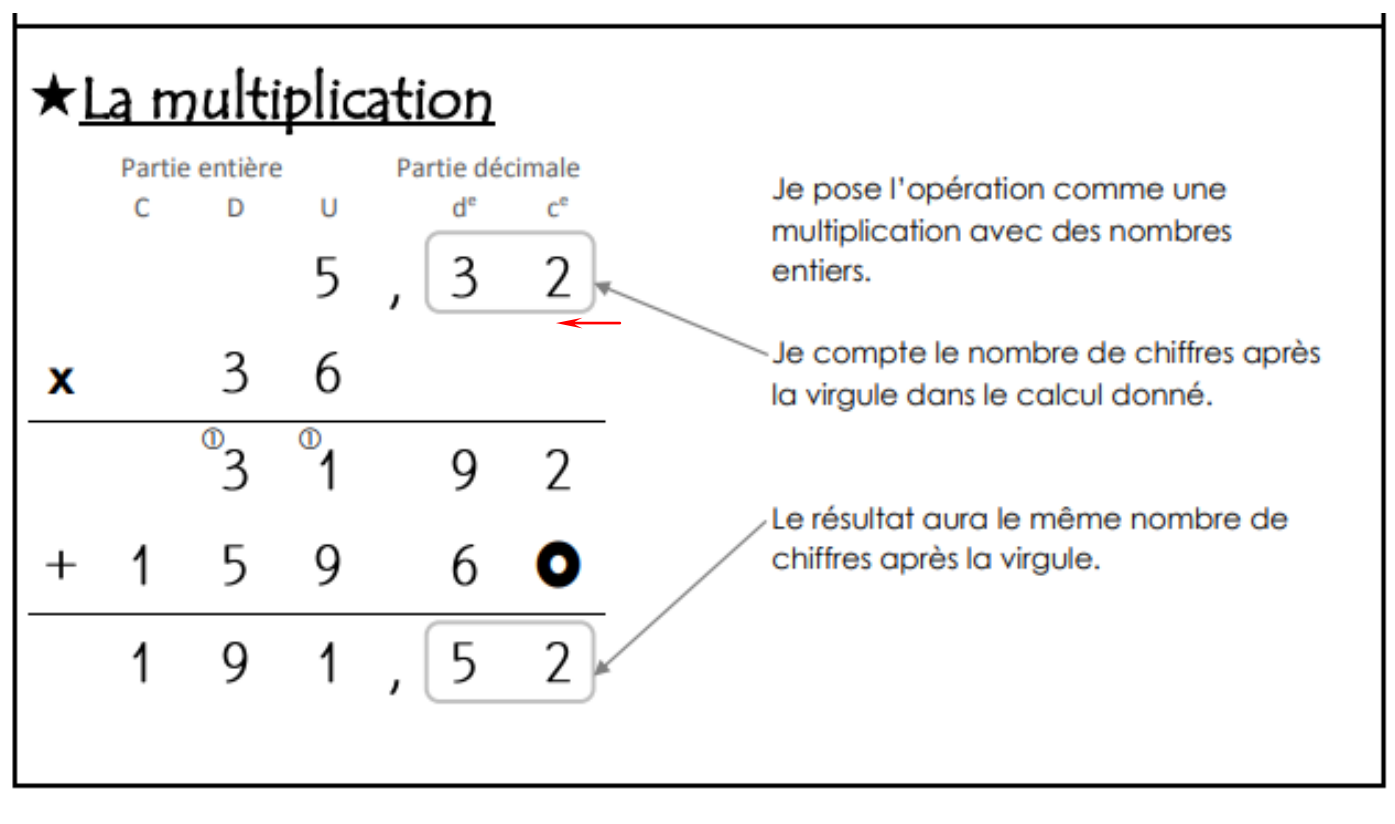

Crais Hâtive

 $Ca<sub>10</sub>$ 

Une fermière vend 12 œufs pour 2,10  $\epsilon$ . Combien coûtent 16 œufs?

# 1. Recherche d'un multiple commun

12 et 16 sont tous les 2 dans la table de 4 (ils sont multiples de 4) : on peut donc chercher le prix de 4 œufs :

## $2.1:3 =$

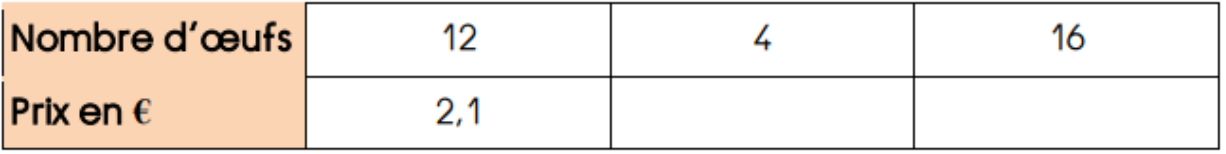

# 2. Retour à l'unité

On peut aussi trouver la solution en cherchant le prix d'un œuf = la valeur de l'unité.

 $2.1:12=$ 

............... est aussi appelé coefficient de proportionnalité.

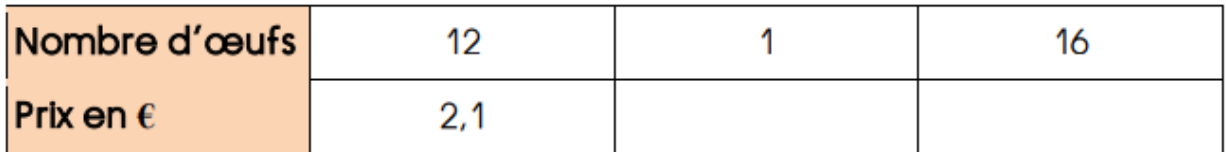

## 3. Règle de trois (ou produit en croix)

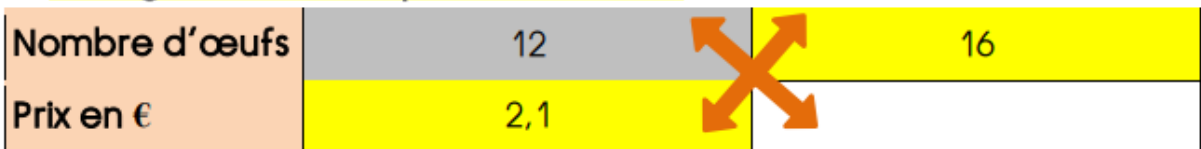

On **multiplie** ensemble les deux nombres qui sont sur la même

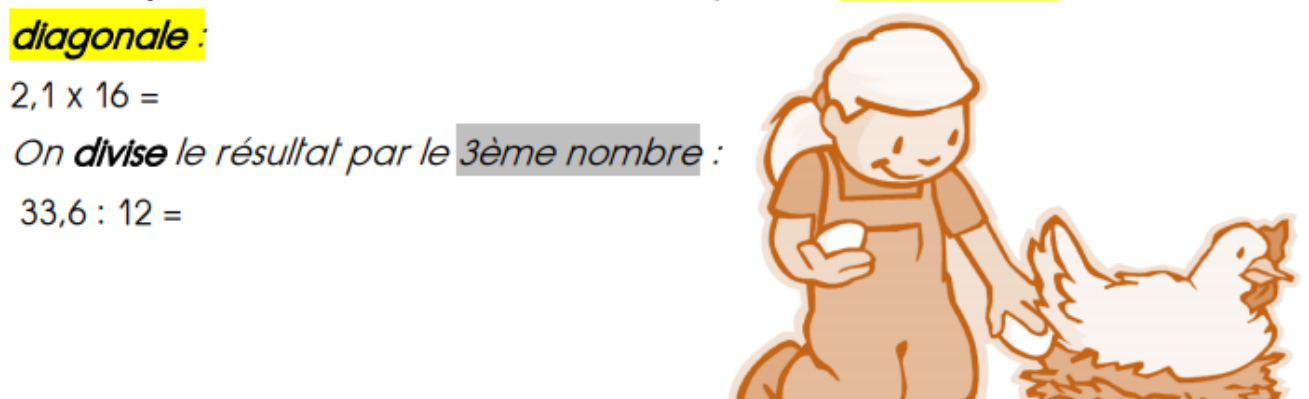

Ca11 LES POURCENTAGES

Un pourcentage est une fraction de dénominateur 100.

$$
40\% = \frac{40}{100} = 0.4
$$

#### 40 % se lit « quarante pour cent ».

**ex** : un yaourt avec 40 % de matière grasse → pour 100 g de yaourt, on a 40 g de matière grasse.

**1. Calculer un pourcentage ex** : 30 % de 60 €

Il y a 2 méthodes :

\* faire un tableau de proportionnalité :

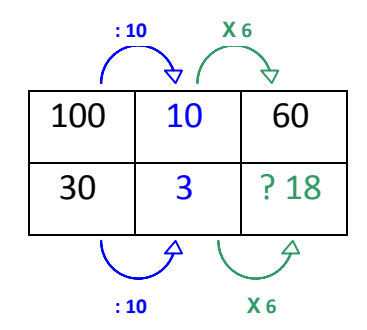

\* calculer avec le coefficient de proportionnalité.

On sait que 30 % =  $\frac{50}{100}$  $\frac{30}{100} = 0.3$ 

Donc on calcule :  $50 \times 0.3 = 15$ 

Cela signifie que 30 % de 50 €, c'est 15 €.

**2. Calculer un pourcentage à la calculatrice**

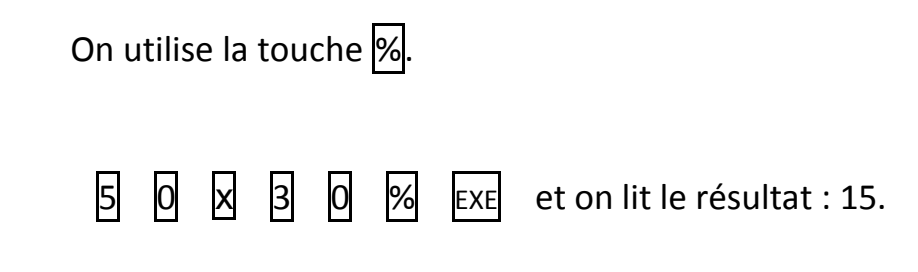

#### **3. Calculer une diminution ou une augmentation**

**ex 1** : 25 % de céréales en plus. *Cela signifie qu'on ajoute 25 % à la quantité de départ.*

Pour un paquet de 200 g de céréales :

 $\rightarrow$  200 x 25 % = 50  $\Rightarrow$  on ajoute 50 g de céréales.

 $\rightarrow$  200 + 50 = 250  $\Rightarrow$  le paquet pèse donc 250 g.

**ex 2** : 40 % de solde (réduction). *Cela signifie qu'on retire 40 % au prix de départ.*

Pour un pull à 150 € :

 $\rightarrow$  150 x 40 % = 60  $\Rightarrow$  la remise est de 60 €.

 $\rightarrow$  150 - 60 = 90  $\Rightarrow$  le nouveau prix du pull est de 90 €.